## How Do You Set Up Visual Voicemail On Iphone 5 Verizon >>>CLICK HERE<<<

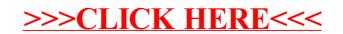